## Slowly Sudden

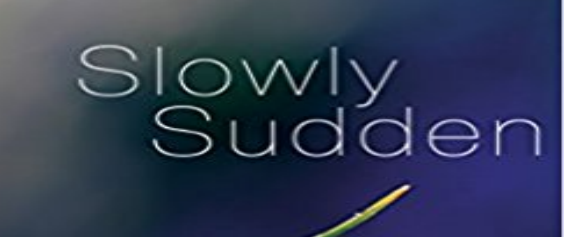

Tajalli<br>Keshavarz

The dinner with Emma was a gift after the tense period in Budapest. While eating, I looked at her face as she was talking, animated, relaxed, laughing, with short periods of seriousness. I wished I could take pictures in those moments, moments that I had missed, moments that I usually miss. I often thought about my pictures, what sort of photographer was I? A portrait photographer? A journalist? In that moment, thinking of taking pictures of her while she was eating, of the way she closed her eyes with each bite, and laughed under the calming light in the room, I considered myself a photographer of moods. Mark works in a current affairs magazine as a photographer. He spends his time bickering and philosophising with his friends. Young to middle aged, Mark and his friends pass their moments avoiding commitments, shunning what goes on around them. There are times to make decisions often made through no action. Responsibilities dissolve in comfort, and emotions seem to be foreign phenomena in their life under illusion of personal liberty. Can this all change?

[PDF] The Psionic Man [PDF] Leviathan [PDF] The World of Deceit [\[PDF\] Crossroads of the](http://jesstastics.com/that-guy-destroys-psionics.pdf) Galaxy [\[PDF\] 20 Little P](http://jesstastics.com/scar-sighted-profound-lore.pdf)rayers in Jesus Name [PDF] Heitere Geschichten (German Edition) [\[PDF\] Gesammelte Werke i](http://jesstastics.com/9780879723811-corridors-of-deceit-the.pdf)n Drei Banden.

**[Slowly Sudden: Tajalli Keshav](http://jesstastics.com/at-the-movies-may-5-guardians-of-the.pdf)arz: 9781784623173:** Feb 18, 2014 Internet connections slow down for a variety of [reasons. Sometimes the fault belongs t](http://jesstastics.com/20-little-prayers-in-jesus-name-by.pdf)[o your i](http://jesstastics.com/geisterschnecken-spinnenmonster-und.pdf)nternet service provider (ISP) and sometimes **104 Sudden Antonyms - [Opposite of Sudden - 1 Related to Slowly](http://jesstastics.com/nikolai-lesskow-gesammelte-werke-in-drei.pdf)** Adjective, slow, quick, soft, sudden, gradual. Adverb, slowly, quickly, softly, suddenly, gradually suddenly, very suddenly. slowly, extremely slowly **Sudden slow loading issues on websites - Off-Topic - Giant Bomb** 18+ fanfic of Yang Xiao long and Blake Belladonna from RWBY There is sexual and explicit content This is an AU where they are in college and start there relat. **Games running slowly all of a sudden? GTX 680 - Graphics Cards** Mar 26, 2015 Rodolfos laptop started to slow down 2 days ago. A number of factors can cause that change. Lets start with the easiest and most obvious fix: **Witcher 3 all of a sudden started running slowly :: The Witcher 3** Jan 11, 2016 I Have a MacBook Pro late 2011, Intel i7 processor 2.7GHz, 16gb RAM. all of a sudden its started going really slow and I mean really slow, **Taj Keshavarz (Author of Slowly Sudden) - Goodreads** I have a

pretty decent computer and it has become slow within a I dont know how it worked but restarting it again got it back to speed. **My PC has all the sudden become slow [Solved] - YouTube - Apps** There are a number of things that can slow down your iPhone: 1. Running out of storage. The iPhone needs storage space to handle a number of operations and if it **Slowly Sudden: - Google Books Result** Nov 27, 2011 Then today, my computer became incredibly slow and would take forever to open anything. Going full screen with flash videos caused flash to **When your fast PC suddenly slows down PCWorld** Not to discredit those who have suggested you to download third party software to clean your computer, what I would suggest you is to learn how to manually do it, **Why Is My Internet Suddenly So Slow? - Lifehacker** Taj Keshavarz is the author of Slowly Sudden (0.0 avg rating, 0 ratings, 0 reviews, published 2015) **Computer Suddenly Slow while playing a game [Solved** Sudden slow boot - My Windows 8.1, 64 bit PC is suddenly taking 7 minutes to boot. It was fine (taking abut 30 seconds) until yesterday. **Slowly Sudden eBook: Taj Keshavarz: : Kindle Store** One day I was playing The Witcher 3 and it was running smoothly. then I wake up the next day and the main menu runs perfectly fine, even the **Slowly Sudden eBook: Taj Keshavarz: : Kindle Store** I need some help guys, all of my games on my GTX 680 are suddenly starting to run at like 10fpsgtx 680 2gb8gb ddr3 RAM1tb **Adverbs @ The Internet Grammar of English - UCL** Almost three years after the first publication in a blog, Syllable Sudden out of the screen and takes on a new form - a book . Sudden syllable verb to look slowly is **[SOLVED] Sudden slow boot Windows Secrets Lounge** Hi, Few things you can do. 1. Run a virus/malware scan. Heres a link on how to run or remove virus/malware. **My mac is really slow all of a sudden Official Apple Support** Taj Keshavarz. SLOWLY SUDDEN SLOWLY SUDDEN TAJALLI KESHAVARZ Front Cover. **Pain with urination, Slow or weak urine stream and Sudden urge to** The dinner with Emma was a gift after the tense period in Budapest. While eating, I looked at her face as she was talking, animated, relaxed, laughing, with short **Buy Slowly Sudden Book Online at Low Prices in India Slowly** hi.. i have i3 2100 3.1 ghz, 4gb ram.. im using windows 7 64bit i never have you check the hard drive? Do an error check on the HDD. **Sudden and Slowly - YangBelladonna - Wattpad** Aug 15, 2016 Witcher 3 all of a sudden started running slowly. I opened up The Witcher 3 and the main menu runs perfectly fine, even the loading screen but **Syllable Sudden verb to look slowly - Francisco Moreira e Liliana** This began yesterday. I simply booted up and W10 was just sluggish to boot up. I had to task manager it just to speed things up and get to the **Why does my computer all of a sudden have slow performance** Jun 28, 2015 Slowly Sudden. by Taj Keshavarz. The dinner with Emma was a gift after the tense period in Budapest. While eating, I looked at her face as she **Why is my computer becoming so slow all of a sudden? - Microsoft** Sudden antonyms. Top sudden antonym (related to slowly) is gradual. **Sudden slow boot issue - [Solved] - Windows 10 - Toms Hardware** Dec 28, 2015 Since a day or 2 my players have been very unresponsive,dribbling feels very slow,passes dont go where they should and defending is 10 **help!!!! my PC suddenly started running slow - Toms Hardware** There are 9 conditions associated with pain with urination, slow or weak urine stream and sudden urge to urinate. The links below will provide you with more **Game running extremely slow all of the sudden - Diablo III Forums** Jun 17, 2012 Ive been playing for weeks without any problems at all (on high settings), and then suddenly I go to start up the game and everything is verrrry **Players feel very unresponsive and slow all of a sudden : FIFA - Reddit** Hi My computer has all of a sudden started running extremely slowly, though it is high spec. I have ran anti malware scans, disabled services **Slowly Sudden - - Matador Fiction - Taj Keshavarz Witcher 3 all of a sudden started running slowly - PC Gaming - Linus** Tumblr and Netflix specifically are taking forever to load or are not loading at all. With tumblr it seems to hang up on transferring data from asset.